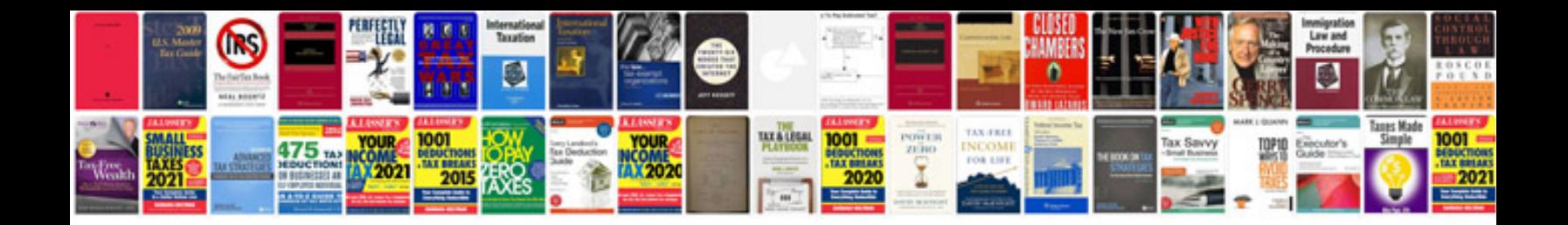

**George douglas taylor trading technique**

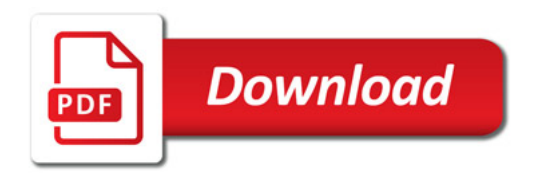

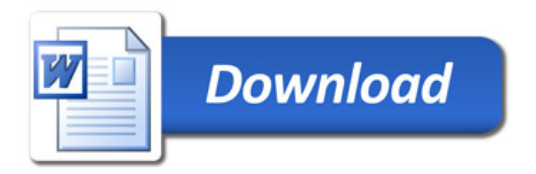